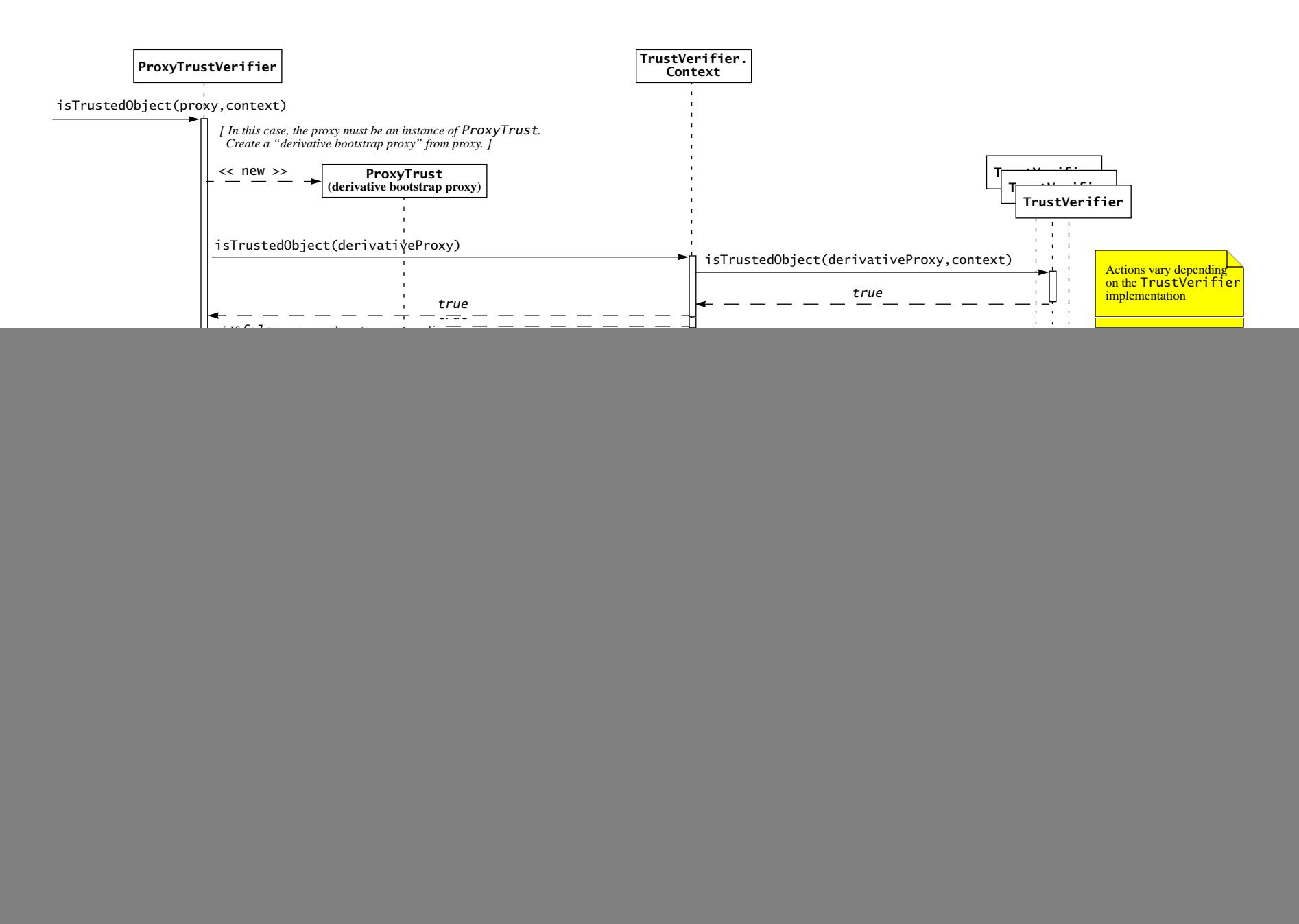

Copyright 2004 Sun Microsystems, Inc.